## **Bilder veröffentlichen auf Flickr**

## **1. Aufgabe**

Gehe auf die Seite [www.flickr.com](http://www.flickr.com/) und finde Informationen zu folgenden Fragen:

**a.)** Gibt es Bilder auf Flickr, die mit POV-Ray erstellt wurden?

**b.)** Was für Informationen über ein Bild gibt es? Was ist ein Tag und was bedeutet Favorit?

**c.)** Gibt es auch Datenschutzeinstellungen auf Flickr? Was für Möglichkeiten habe ich?

## **2. Aufgabe**

**a.)** Was für Möglichkeiten gibt es, Flickr beruflich einzusetzen? Nenne mindestens drei Beispiele.

**b.)** Unter der Rubrik "Entdecken" gibt es die Funktion "Weltkarte". Was bedeutet in diesem Zusammenhang "Geotag"?

## **3. Aufgabe**

Unter "Anmelden" kannst Du mit folgendem Yahoo-Benutzernamen und entsprechendem Passwort auf unseren Kurs-Account zugreifen: infobrechts10@yahoo.de, Passwort: XXXXX

Unter "Organisieren" können alle Inhalte des Accounts eingesehen werden. Ich habe schon einmal ein Bild hochgeladen. Hier solle heute Eure Gruppenergebnisse ebenfalls eingestellt werden. Benennt das Bild nach Eurer Gruppe und füge sinnvolle Schlagwörter / Tags hinzu sowie eine Beschreibung des Bildes.

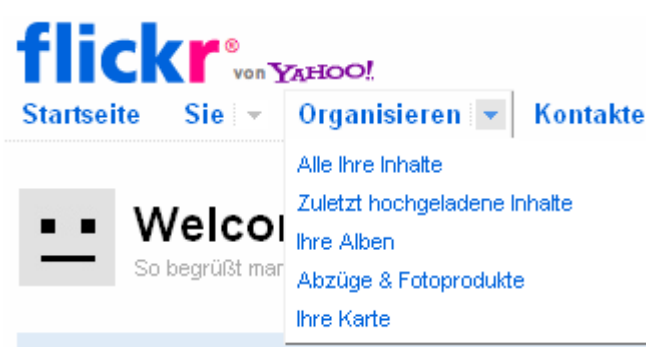